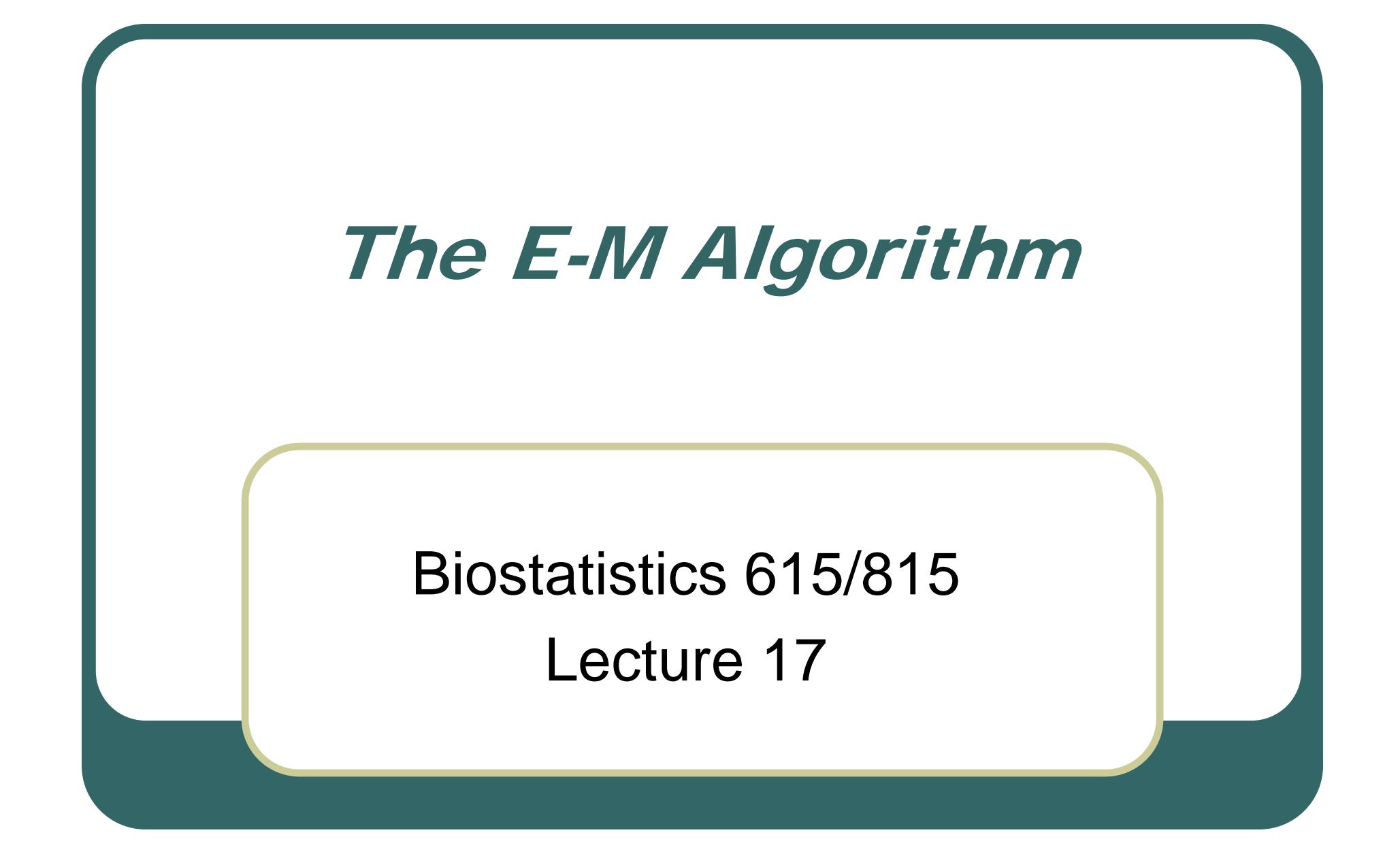

#### Last Lecture:The Simplex Method

- $\bullet$  General method for optimization
	- •Makes few assumptions about function
- $\bullet$ Crawls towards minimum
- $\bullet$  Some recommendations
	- •Multiple starting points
	- •Restart maximization at proposed solution

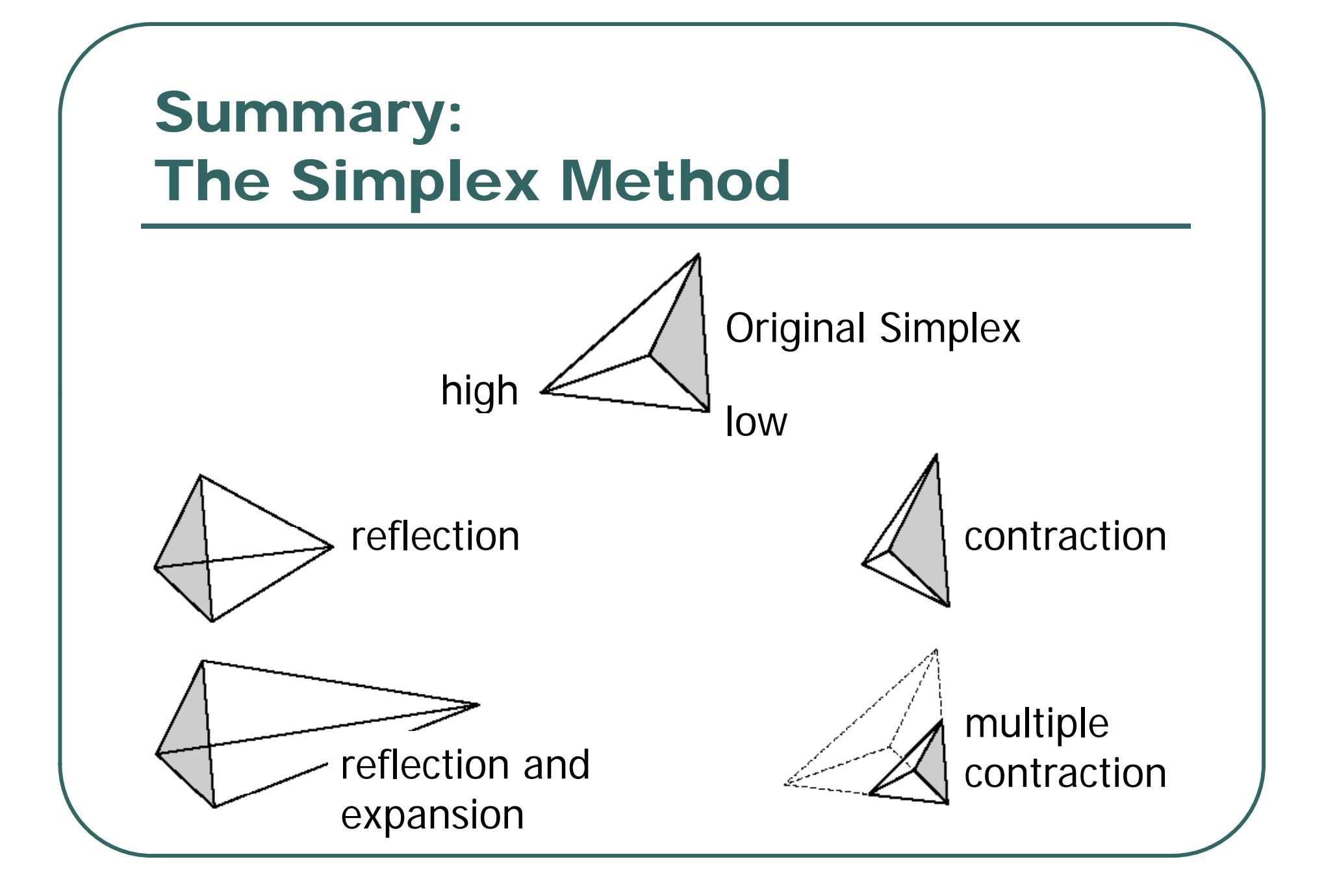

#### Improvements to amoeba()

- $\bullet$  Different scaling along each dimension
	- $\bullet$ If parameters have different impact on the likelihood
- $\bullet$  Track total function evaluations
	- $\bullet$ Avoid getting stuck if function does not cooperate
- $\bullet$ ● Rotate simplex
	- If the current simplex is leading to slow improvement

# optim() Function in R

- $\bullet$  optim(point, function, method)
	- Point starting point for minimization
	- Function that accepts point as argument
	- • Method can be
		- "Nelder-Mead" for simplex method (default)
		- "BFGS", "CG" and other options use gradient

# Other Methods for Minimization in Multiple Dimensions

- Typically, sophisticated methods will...
- $\bullet$  Use derivatives
	- •May be calculated numerically. How?
- $\bullet$  Select a direction for minimization, using:
	- •• Weighted average of previous directions
	- •Current gradient
	- •Avoid right angle turns

# One parameter at a time

- Simple but inefficient approach
- $\bullet$ **Consider** 
	- Parameters  $\theta = (\theta_1, \theta_2, ..., \theta_k)$
	- Function  $f(\theta)$

 $\bullet$ • Maximize  $\theta$  with respect to each  $\theta_i$  in turn •Cycle through parameters

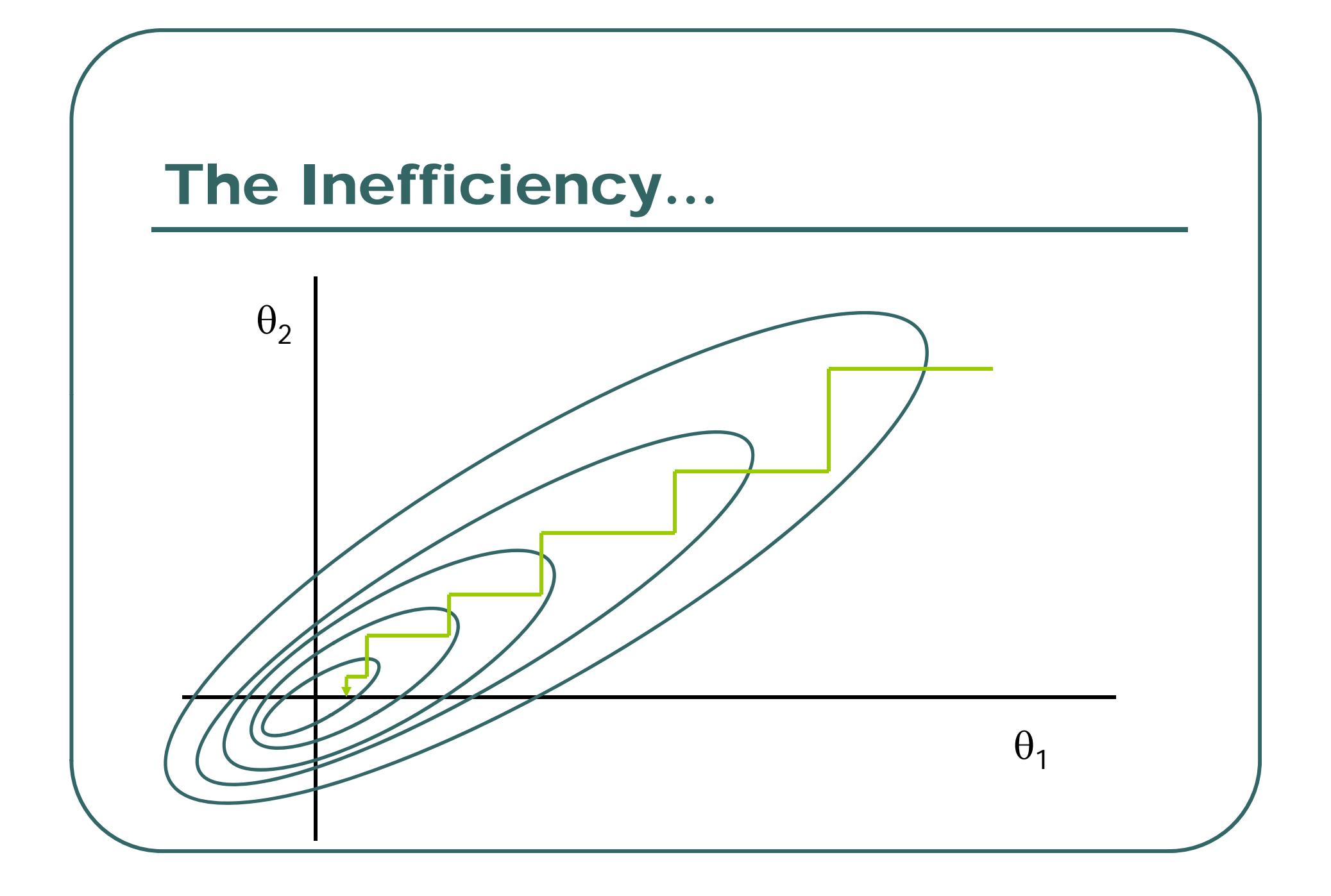

#### Steepest Descent

- Consider
	- Parameters  $\theta = (\theta_1, \theta_2, ..., \theta_k)$
	- $\bullet$  Function  $f(\theta; x)$
- $\bullet$ Score vecto r

$$
S = \frac{d \ln f}{d\theta} = \left(\frac{d \ln f}{d\theta_1}, \dots, \frac{d \ln f}{d\theta_k}\right)
$$

• Find maximum along  $\theta$  +  $\delta$ S

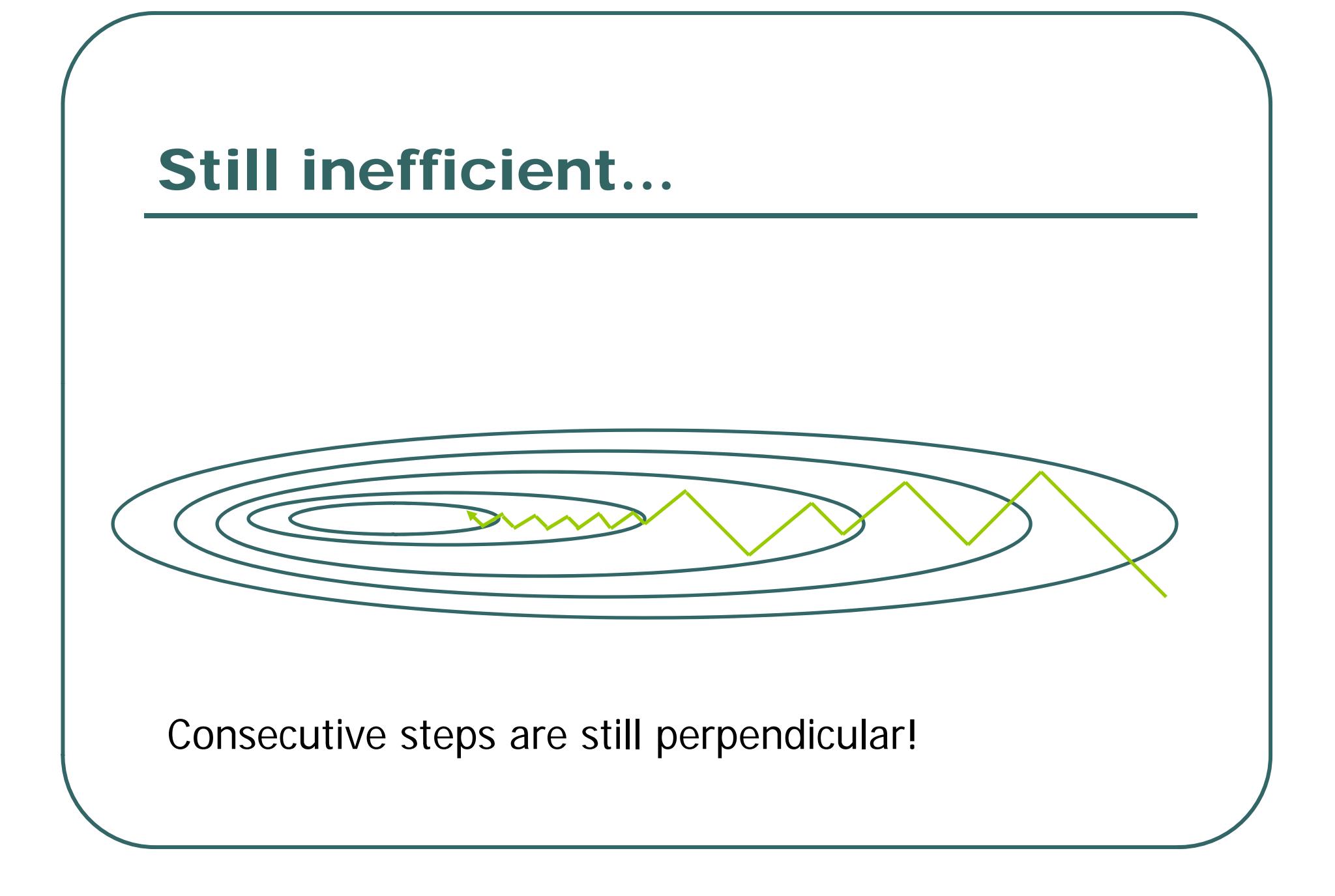

## Other Strategies for Multidimensional Optimization

- $\bullet$  Most strategies will define a series of vectors or lines through parameter space
- $\bullet$  Estimate of minimum improved by adding an optimal multiple of each vector
- $\bullet$  Some "intuitive" choices might be:
	- •The function gradient
	- •• Unit vectors along one dimension

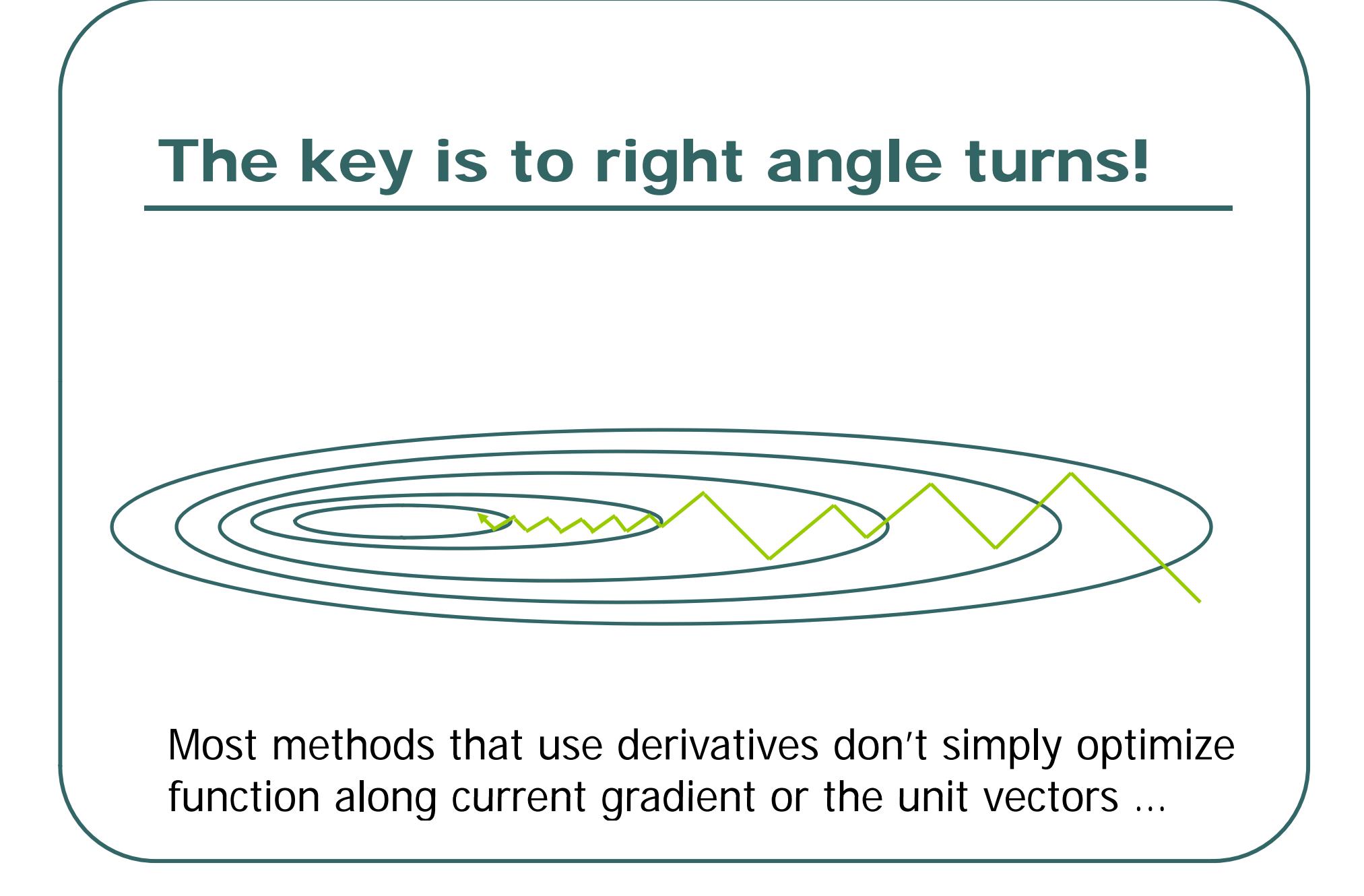

## Today …

- The E-M algorithm
	- •General algorithm for missing data problems
	- •Requires "specialization" to the problem at hand
	- •Frequently applied to mixture distributions

# The E-M Algorithm

- $\bullet$  Original Citation
	- Dempster, Laird and Rubin (1977) *J Royal Statistical Society (B)* **39:** 1 -38
	- Cited in over 9,184 research articles
- For comparison
	- • Nelder and Mead (1965) *Computer Journal*  **7**: 308-313
	- Cited in over 8,094 research articles

#### The Basic E-M Strategy

 $\bullet$  X = (Y, Z)

•

- •Complete data X *(eg. what we'd like to have!)*
- • Observed data Y *(eg. individual observations)*
	- Missing data Z *(eg. class assignments)*
- The algorithm
	- •Use estimated parameters to infer Z
	- •Update estimated parameters using Y and Z
	- •Repeat until convergence

# The E-M Algorithm

- $\bullet$ Consider a set of starting parameters
- $\bullet$ Use these to "estimate" the missing data
- $\bullet$ Use "complete" data to update parameters
- $\bullet$ Repeat as necessary

# Setting for the E-M Algorithm...

- $\bullet$  Problem is simpler to solve for complete data
	- • Maximum likelihood estimates can be calculated using standard methods
- $\bullet$  Estimates of mixture parameters could be obtained in straightforward manner if the origin of each observation is known…

# Filling In Missing Data

- The missing data is the group assignment for each observation
- $\bullet$  Complete data generated by assigning observations to groups
	- •**Probabilistically**
	- •We will use "fractional" assignments

## The E-Step: Mixture of Normals

- Estimate missing data
	- •Estimate assignment of observations to groups
- $\bullet$  How?
	- •Conditional on current parameter values
- $\bullet$ Basically, "classify" each observation

#### Classification Probabilities

$$
\Pr(Z_i = j \mid x_i, \pi, \varphi, \eta) = \frac{\pi_j f(x_i \mid \phi_j, \eta)}{\sum_l \pi_l f(x_i \mid \phi_l, \eta)}
$$

 $\bullet$ Results from the application of Bayes' theorem

#### $\bullet$ Implemented in classprob() function

• classprob**(int**  j**, double**  x**, int**  k**, double \***prob**, double \***mean**, double \***sd**)**

## C Code: Updating Group Memberships

```
void update_class_prob(int n, double * data,
   int k, double * prob, double * mean, double * sd,
   double ** class_prob)
   {
   int i, j;
  for (i = 0; i < n; i++)for (j = 0; j < k; j++)class_prob[i][j] =
               classprob(j, data[i],
                         k, prob, mean, sd);
   }
```
#### The M-Step

- $\bullet$  Update mixture parameters to maximize the likelihood of the data …
- $\bullet$  Appears tricky, but becomes simple when we assume cluster assignments are correct
- $\bullet$  We simply use the sample proportions, and weighted means and variances to update parameters
- $\bullet$ This step is guaranteed never to decrease likelihood

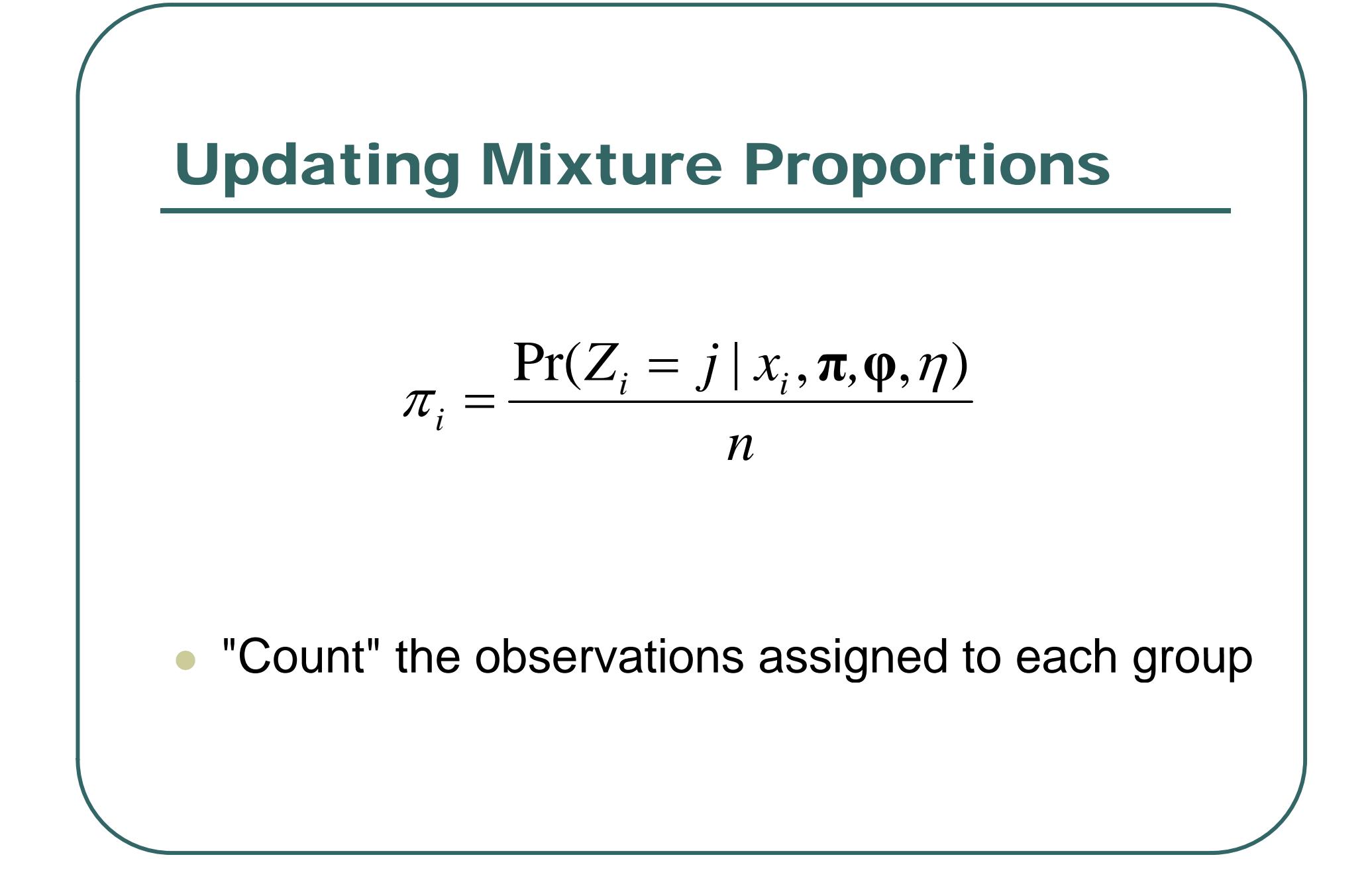

## C Code: Updating Mixture Proportions

```
void update_prob(int n, double * data,
                  int k, double * prob,
                 double ** class_prob)
   {
   int i, j;
  for (int j = 0; j < k; j++){
     prob[j] = 0.0;for (int i = 0; i < n; i++)
         prob[j] += class_prob[i][j];
     prob[j] /= n;
      }
   }
```
#### Updating Component Means

$$
\hat{\mu}_j = \frac{\sum_i x_i \Pr(Z_i = j \mid x_i, \pi, \varphi, \eta)}{\sum_i \Pr(Z_i = j \mid x_i, \pi, \varphi, \eta)}
$$

$$
= \frac{\sum_i x_i \Pr(Z_i = j \mid x_i, \pi, \varphi, \eta)}{n \pi_j}
$$

- $\bullet$ Calculate weighted mean for group
- $\bullet$ Weights are probabilities of group membership

#### C Code: Update Component Means

```
void update_mean(int n, double * data,
                 int k, double * prob, double * mean,
                 double ** class_prob)
   {
   int i, j;
  for (int j = 0; j < k; j++){
     mean[j] = 0.0;for (int i = 0; i < n; i++)
         mean[j] += data[i] * class_prob[i][j];
     mean[j] /= n * prob[j] + TINY;
      }
   }
```
#### Updating Component Variances

$$
\hat{\sigma}_i^2 = \frac{\sum (x_i - \mu_i)^2 \Pr(Z_i = j \mid x_i, \pi, \varphi, \eta)}{n\pi_j}
$$

 $\bullet$ Calculate weighted sum of squared differences  $\bullet$ Weights are probabilities of group membership

#### C Code:Update Component Std Deviations

```
void update_sd(int n, double * data,
               int k, double * prob, double * mean, double * sd,
               double ** class_prob)
   {
   int i, j;
  for (int j = 0; j < k; j++){
     sd[i] = 0.0;for (int i = 0; i < n; i++)
         sd[j] += square(data[i] - mean[j]) * class_prob[i][j];
      sd[j] /= (n * prob[j] + TINY);
     sd[j] = sqrt(sd[j]);
      }
   }
```
#### C Code:Update Mixture

```
void update_parameters
       (int n, double * data,
        int k, double * prob, double * mean, double * sd,
        double ** class_prob)
   {
  // First, we update the mixture proportions
  update_prob(n, data, k, prob, class_prob);
  // Next, update the mean for each component
  update_mean(n, data, k, prob, mean, class_prob);
  // Finally, update the standard deviation
  update_sd(n, data, k, prob, mean, sd, class_prob);
   }
```
# E-M Algorithm For Mixtures

- 1. "Guesstimate" starting parameters
- 2. Use Bayes' theorem to calculate group assignment probabilities
- 3. Update parameters using estimated assignments

4.

Repeat steps 2 and 3 until likelihood is stable

# C Code:The E-M Algorithm

```
double em(int n, double * data,
          int k, double * prob, double * mean, double * sd, 
          double eps)
   {
   double llk = 0, prev_llk =0;
   double ** class_prob = alloc_matrix(n, k);
   start_em(n, data, k, prob, mean, sd);
   d { o
      prev_llk = llk;
      update_class_prob(n, data, k, prob, mean, sd, class_prob);
      update_parameters(n, data, k, prob, mean, sd, class_prob);
      llk =mixLLK(n, data, k, prob, mean, sd);
   } while ( !check_tol(llk, prev_llk, eps) );
   return llk;
   }
```
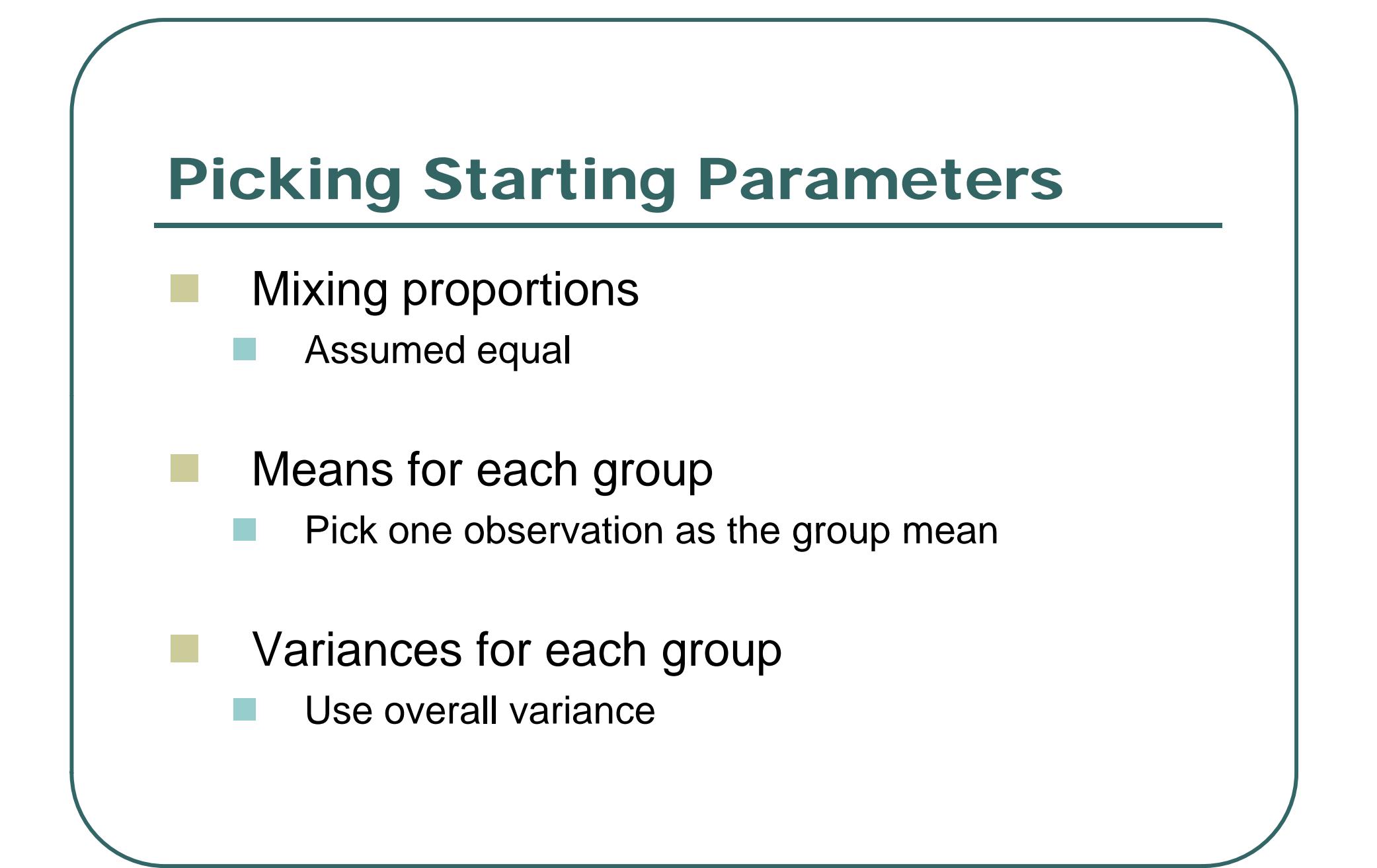

#### C Code: Picking Starting Parameters

**}**

```
void start em
_ (int n, double * data,
              int k, double * prob, double * mean, double * sd)
   {
   int i, j; double mean1 = 0.0, sd1 = 0.0;
  for (i = 0; i < n; i++)mean1 += data[i];
  mean1 /= n;
  for (i = 0; i < n; i++)sd1 += square(data[i] - mean1);
   sd1 = sqrt(sd1 / n);
  for (j = 0; j < k; j++){
     prob[j] = 1.0 / k;
     mean[j] = data[rand() % n];
     sd[i] = sd1;}
```
#### Example Application Old Faithful Eruptions (n = 272)

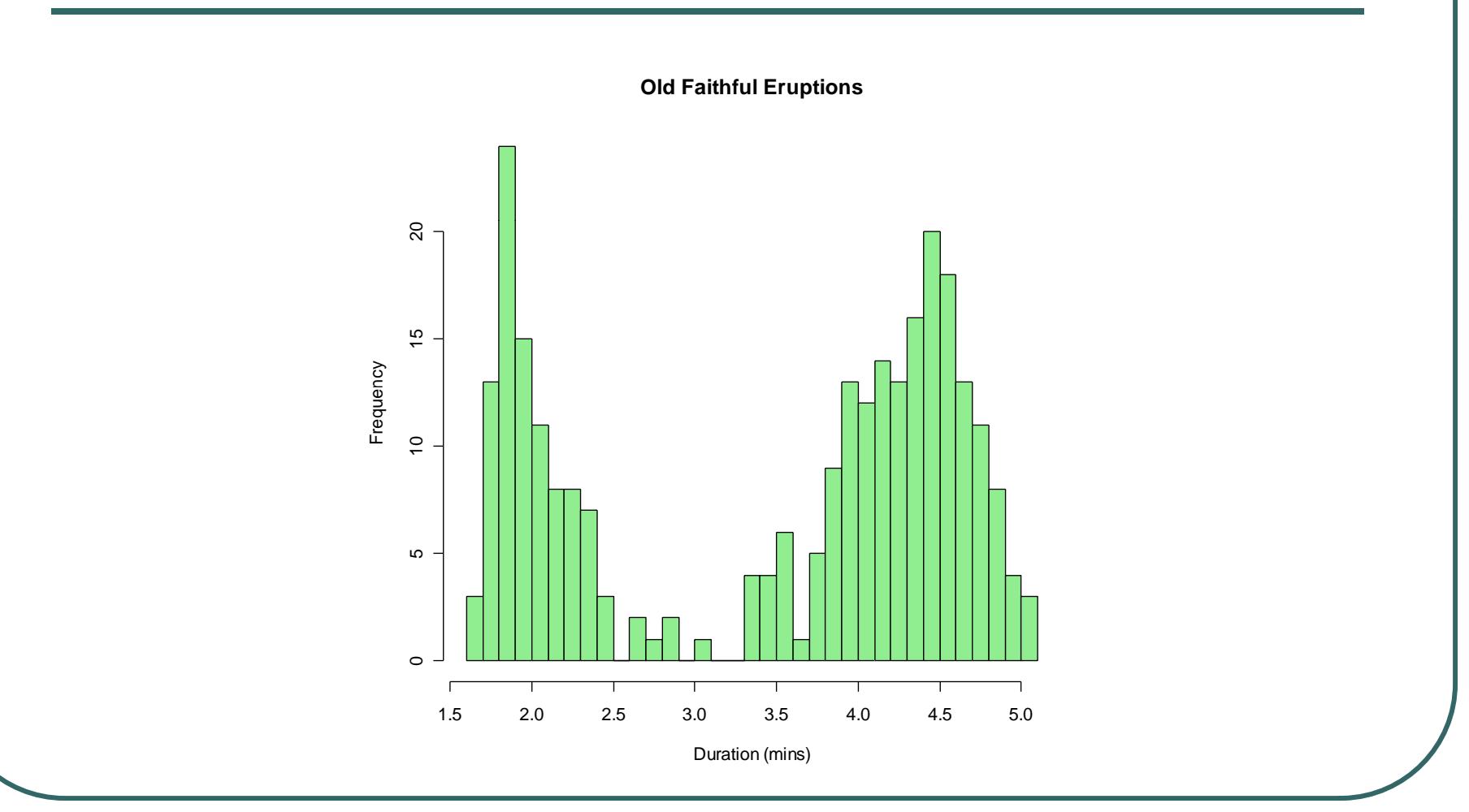

#### Using Simplex Method A Mixture of Two Normals

- Fit 5 parameters
	- $\bullet$ Proportion in 1<sup>st</sup> component, 2 means, 2 variances
- $\bullet$ 44/50 runs found minimum
- $\bullet$ • Required about ~700 evaluations
	- $\bullet$ First component contributes 0.348 of mixture
	- $\bullet$ Means are 2.018 and 4.273
	- $\bullet$ Variances are 0.055 and 0.191
	- $\bullet$ Maximum lo g-likelihood = -276.36

## Using E-M Algorithm A Mixture of Two Normals

- Fit 5 parameters
- $\bullet$ 50/50 runs found maximum
- $\bullet$ Required about  $-25$  evaluations
	- First component contributes 0.348 of mixture
	- $\bullet$ Means are 2.018 and 4.273
	- $\bullet$ Variances are 0.055 and 0.191
	- $\bullet$ Maximum  $log-likelihood = -276.36$

# Two Components

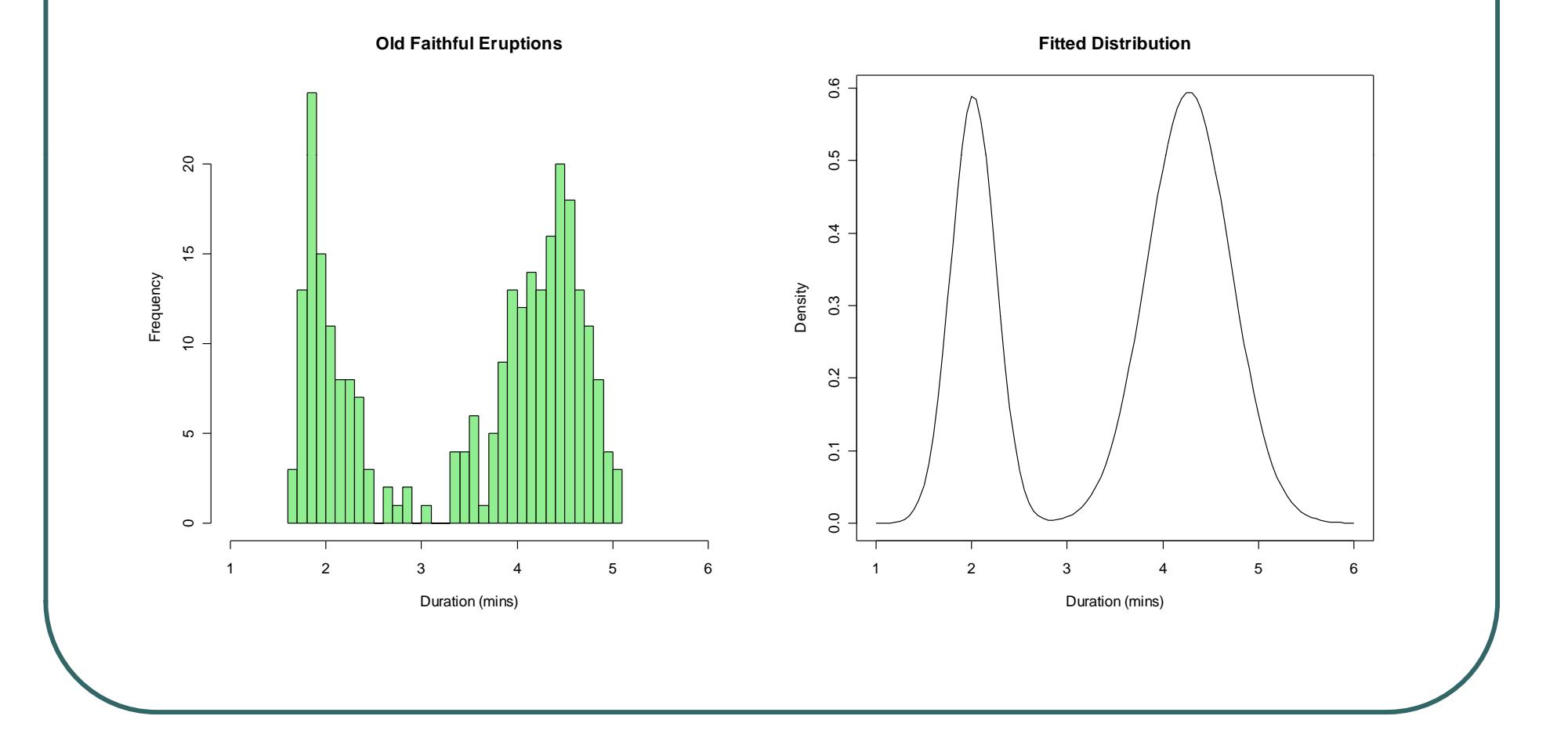

# Simplex Method: A Mixture of Three Normals

- $\bullet$ • Fit 8 parameters
	- •2 proportions, 3 means, 3 variances
- $\bullet$ • Required about  $~1400$  evaluations
	- $\bullet$ Found best solution in 7/50 runs
	- •Other solutions effectively included only 2 components
- $\bullet$  The best solutions …
	- •Components contributing .339, 0.512 and 0.149
	- Component means are 2.002, 4.401 and 3.727
	- Variances are 0.0455, 0.106, 0.2959
	- •Maximum lo g-likelihood = -267.89

## Three Components

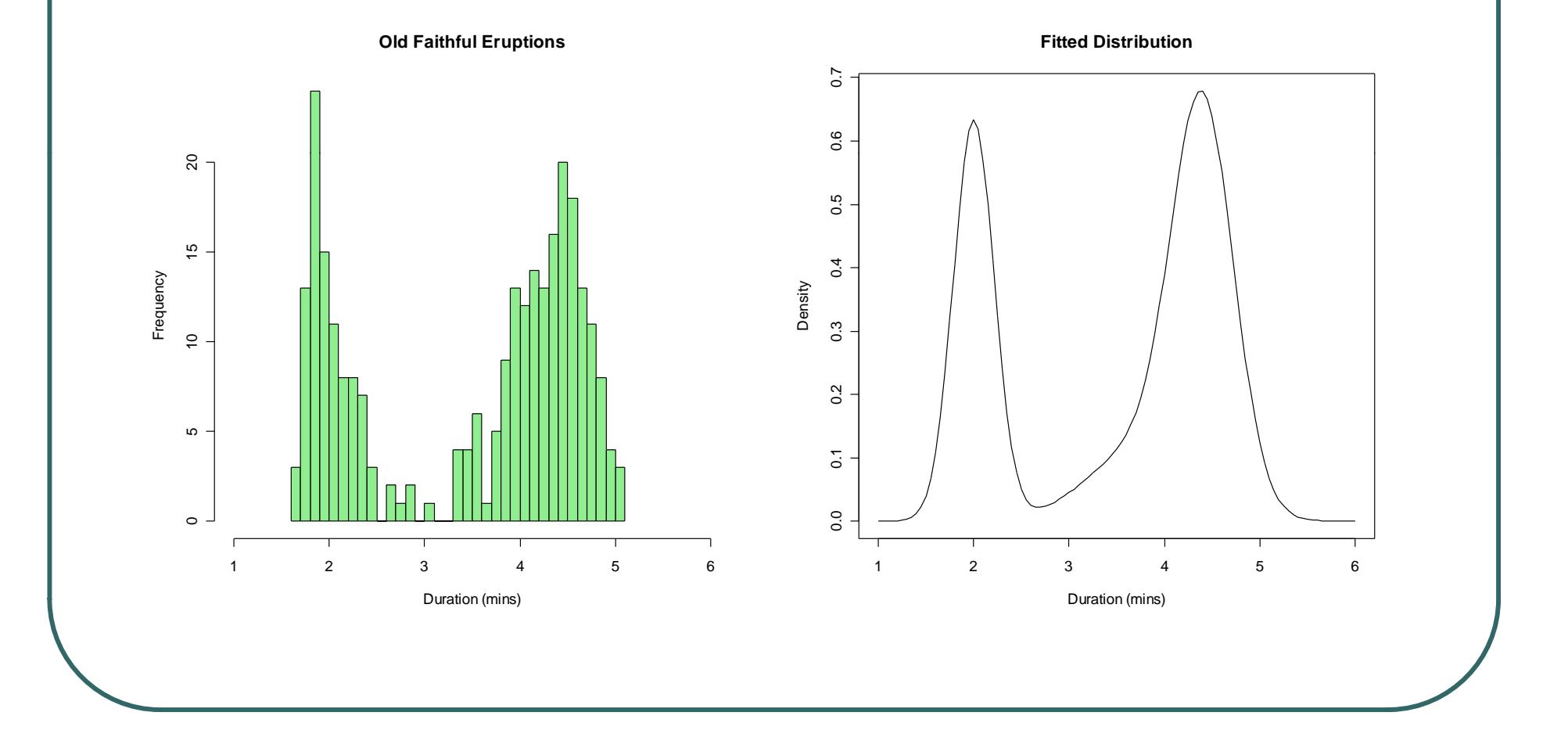

## E-M Algorithm: A Mixture of Three Normals

- $\bullet$ Fit 8 parameters
	- •2 proportions, 3 means, 3 variances
- $\bullet$ Required about  $~150$  evaluations
	- $\bullet$ Found log-likelihood of ~267.89 in 42/50 runs
	- •Found log-likelihood of ~263.91 in 7/50 runs
- $\bullet$  The best solutions …
	- •Components contributing .160, 0.195 and 0.644
	- •Component means are 1.856, 2.182 and 4.289
	- Variances are 0.00766, 0.0709 and 0.172
	- •Maximum log-likelihood = -263.91

## Three Components

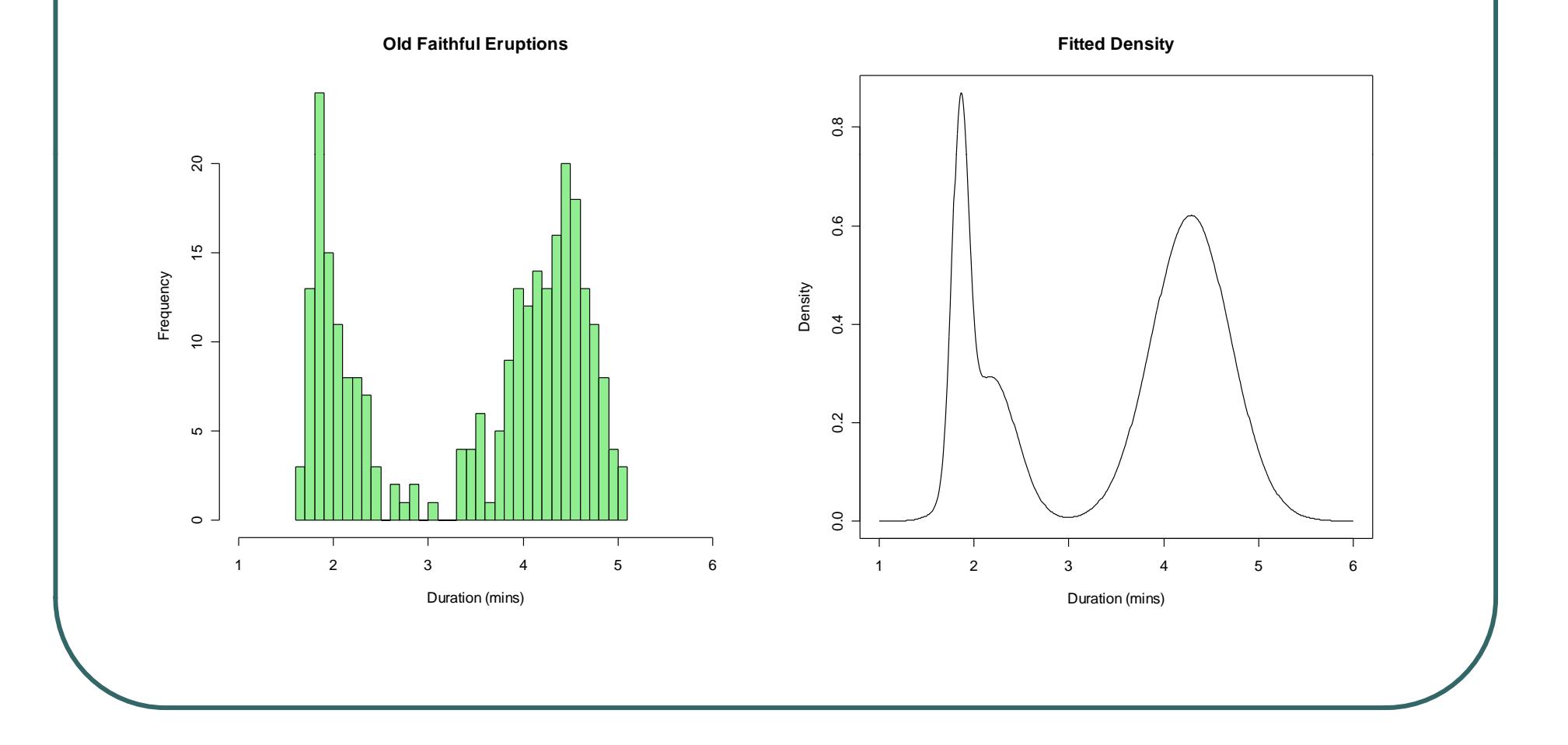

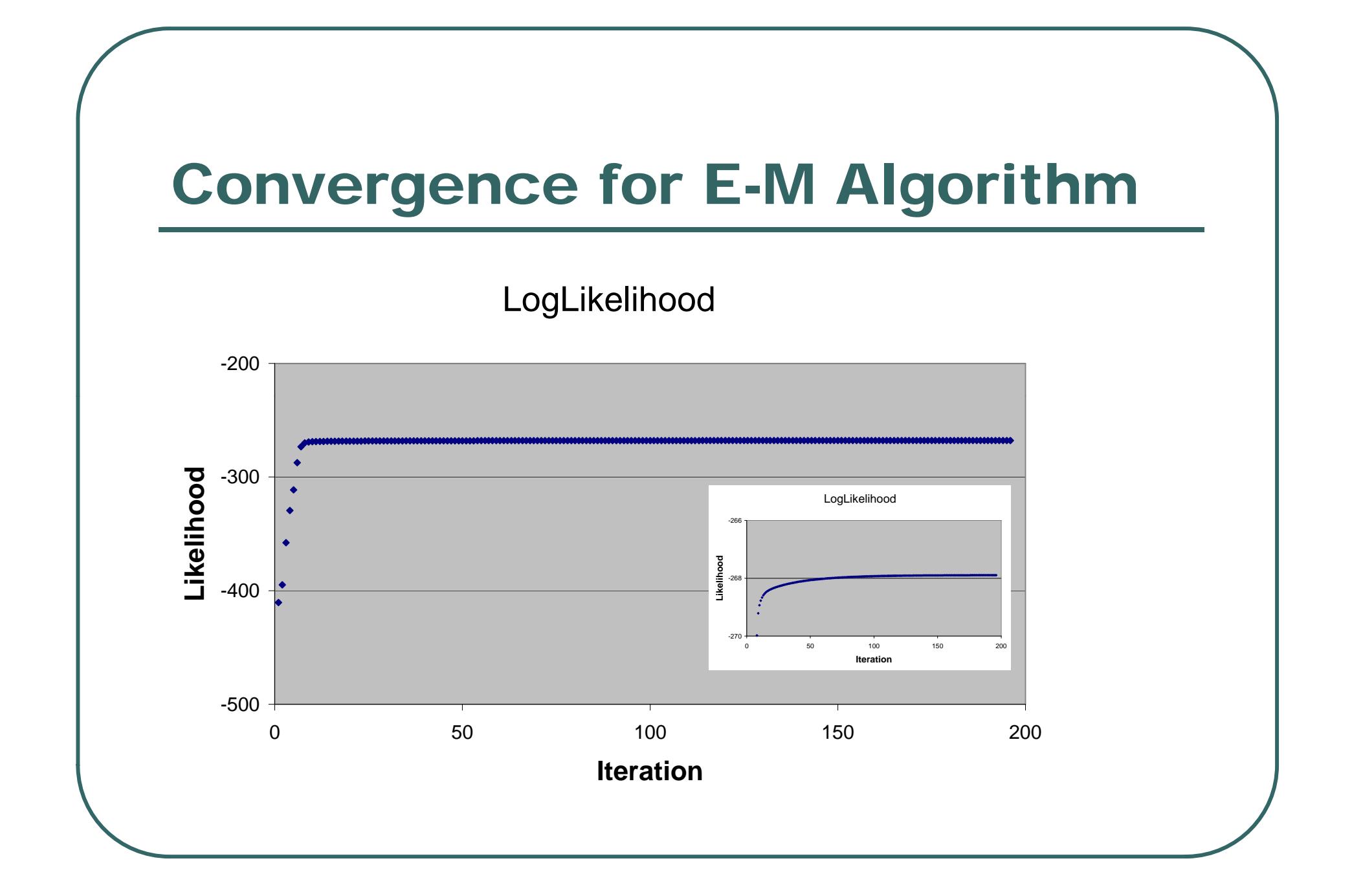

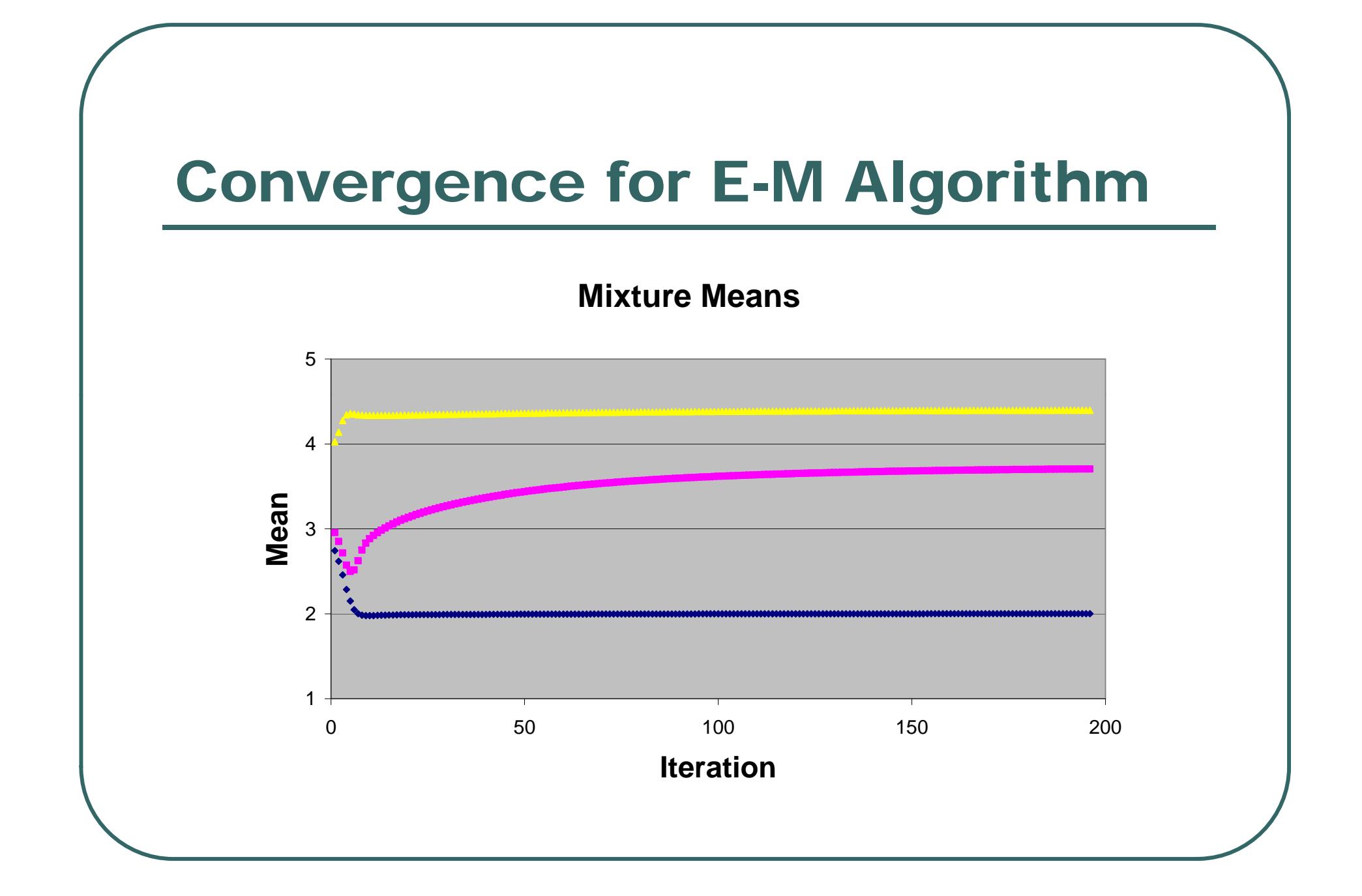

#### E-M Algorithm: A Mixture of Four Normals

- Fit 11 parameters
	- $\bullet$ 3 proportions, 4 means, 4 variances
- $\bullet$  Required about ~300 evaluations
	- $\bullet$  $\bullet\,$  Found log-likelihood of ~267.89 in 1/50 runs
	- $\bullet$ Found log-likelihood of ~263.91 in 2/50 runs
	- •Found log-likelihood of ~257.46 in 47/50 runs
- $\bullet$ "Appears" more reliable than with 3 components

# Four Components

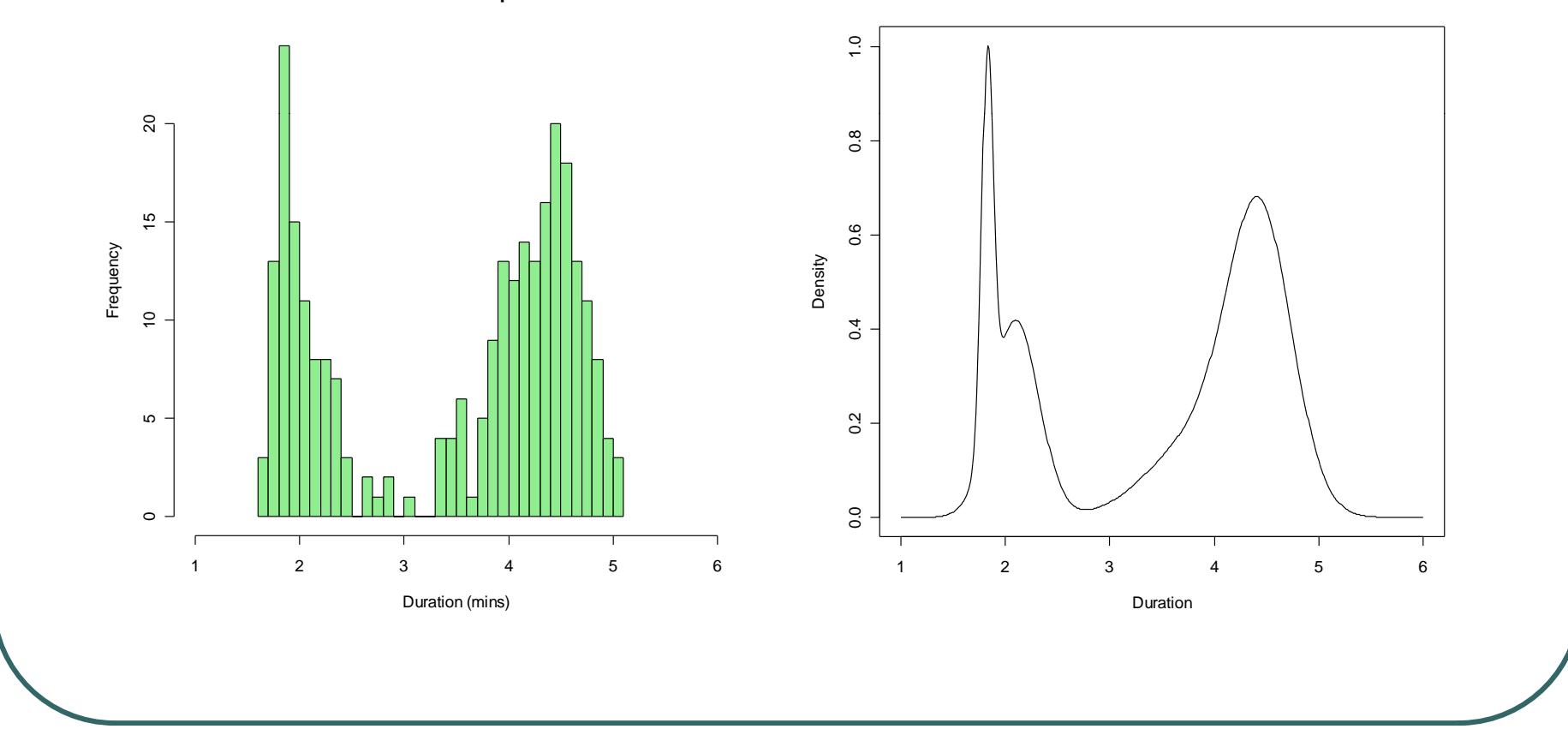

**Old Faithful Eruptions**

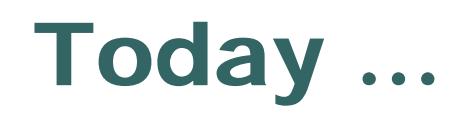

- The E-M algorithm
- $\bullet$ Missing data formulation
- $\bullet$  Application to mixture distributions •Consider multiple starting points

#### Further Reading

• There is a nice discussion of the E-M algorithm, with application to mixtures at:

http://en.wikipedia.org/wiki/EM\_algorithm